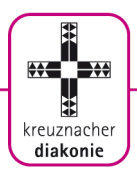

# **Hinweise zum Anfertigen einer schriftlichen Arbeit**

im Rahmen der Diakonenausbildung der Stiftung kreuznacher diakonie

# **Inhalt**

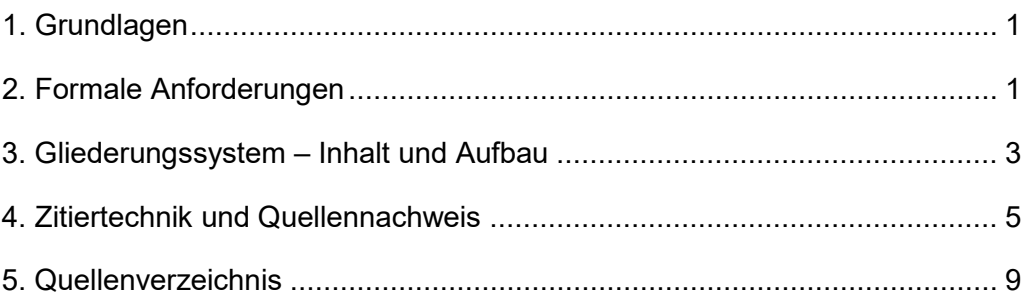

# <span id="page-0-0"></span>**1. Grundlagen**

Das Schreiben von wissenschaftlichen Arbeiten erfolgt nach bestimmten Regeln. So werden in der Regel Erkenntnisse anderer verarbeitet; und zur Untermauerung eigener Reflexionen und Einsichten wird auf die Veröffentlichungen Dritter Bezug genommen. Daher sind Inhalte, die von anderen Autor/-innen übernommen bzw. zitiert werden, kenntlich zu machen.

**Hinweis**: Da die Hausarbeiten häufig in Word geschrieben werden, sind im Folgenden einige spezielle Hinweise, die ein Textverarbeitungsprogramm betreffen, auf Word bezogen.

# <span id="page-0-1"></span>**2. Formale Anforderungen**

Bei der Anfertigung schriftlicher Prüfungsarbeiten sind einige Regeln zu beachten.

- Die Arbeiten werden auf PC mit einem Textverarbeitungsprogramm wie Word oder OpenOffice geschrieben. Die Seiten sind im DIN-A-4-Format einzurichten.

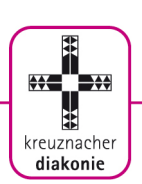

Stelle den linken Seitenrand auf **5 cm** ein (Seitenlayout / Seitenränder / Benutzerdefinierte Seitenränder).

Auf einer Seite stehen maximal 40 Zeilen. Bevorzugte Einstellung ist die Schriftart Arial, 11 Punkt, Zeilenabstand 1,5. Der Umfang der Hausarbeit im Diakonieexamen beträgt mindestens 12 und höchstens 15 Seiten. Alle Seiten werden mit Seitenzahlen versehen, die Titelseite wird zwar mitgezählt, erhält aber keine Seitenzahl. Das Inhaltsverzeichnis wird in römischen Zahlen nummeriert, die übrigen Teile der Arbeit mit arabischen Zahlen.

**Tipp**: Die Seitenzahlen werden im Kopf- bzw. Fußzeilenbereich automatisch erstellt und können über das Menü "Einfügen / Seitenzahlen" formatiert werden:

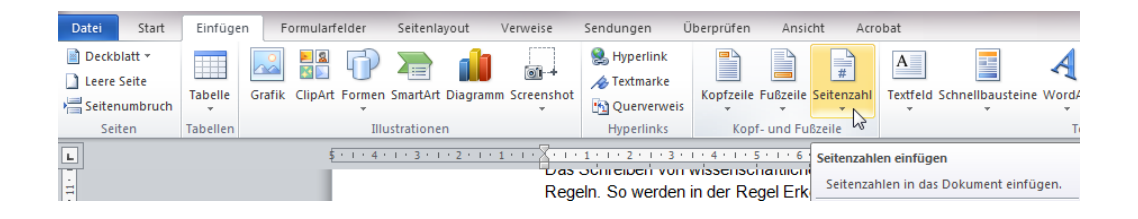

Für den Umfang zählen die Seiten für den Titel, das Inhaltsverzeichnis, das Literatur- bzw. Quellenverzeichnis, die ehrenwörtliche Erklärung, die Anmerkungen und den Anhang nicht.

Predigt und Katechese sollen einen Umfang von mindestens 10 und höchstens 15 Seiten haben.

**Tipp:** Um ein Inhaltsverzeichnis abschließend automatisch durch das Textverarbeitungsprogramm erstellen zu lassen, ist es notwendig, einheitliche Überschriften zu benutzen. Lege dir daher zunächst **Formatvorlagen** für mindestens 3 Überschriften, den Fließtext und eine Aufzählung / Liste an.

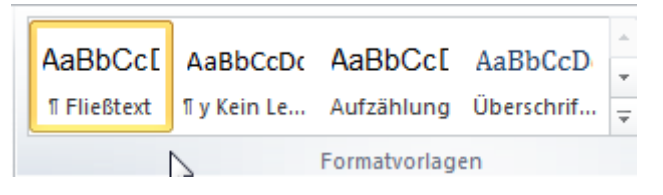

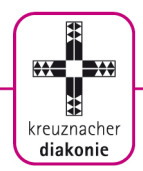

Schreibe den Text und formatiere ihn erst zum Schluss mit Hilfe der definierten Vorlagen.

Grundsätzlich ist jede Arbeit, die im Rahmen einer Prüfung angefertigt wird, in **dreifacher** Ausführung abzugeben. Die Arbeiten sind zum abgesprochenen Termin vormittags im Sekretariat abzugeben oder mit der Post zuzuschicken. Das Datum des Poststempels zählt als Abgabedatum / Datum der Einlieferung

# <span id="page-2-0"></span>**3. Gliederungssystem – Inhalt und Aufbau**

Folgende Gliederung ist einzuhalten

- 1. Titelblatt
- 2. Inhaltsverzeichnis
- 3. Einleitung / Vorwort
- 4. Text / Kapitel der Hausarbeit
- 5. Anhang
- 6. Verzeichnis der verwendeten Quellen / Literaturverzeichnis
- 7. Ehrenwörtliche Erklärung

Zu 1 – Titelblatt:

Das Titelblatt sollte folgendermaßen gestaltet sein:

//bei Hausarbeiten://

"Hausarbeit im Rahmen des Diakonenexamens (Jahr) im Fach ...."

//immer://

(Thema der Arbeit) ……………………………………. (Unten links) Fachdozent: ………………………………. (Unten rechts Name und Adresse des Verfassers) ……………………

### Zu 2 – Inhaltsverzeichnis

Das Inhaltsverzeichnis spiegelt den logischen Aufbau der Arbeit wider. Anhand des Inhaltsverzeichnisses lassen sich Textstellen schnell finden. Das Inhaltsverzeichnis ist mit den entsprechenden Seitenzahlen zu versehen.

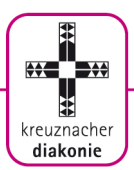

### Zu 3 – Einleitung / Vorwort

In der Einleitung / im Vorwort wird das Thema der Hausarbeit vorgestellt und in den größeren Zusammenhang eingeordnet. Das Ziel der Arbeit (welche Positionen/Thesen werden diskutiert, verglichen, interpretiert etc.) und der methodischen Aufbau der Arbeit werden erläutert.

### Zu 4 – Text / Kapitel der Hausarbeit

Hier erfolgt die Darstellung und Ausarbeitung zum Thema der Hausarbeit

## Zu 5 – Anhang

Im Anhang kann, wenn vorhanden und sinnvoll, Material in voller Länge untergebracht werden, das im Textteil nur kurz erwähnt wird (z.B. Gebete, Lieder) und den Lesefluss stören würde.

Zu 6 – Verzeichnis der verwendeten Quellen / Literaturverzeichnis Im Literatur- bzw. Quellenverzeichnis sind alle jene Titel und Quellen aufzuführen, die in der schriftlichen Arbeit zitiert wurden. Neben der benutzten Literatur sind auch die Internetquellen aufzuführen. Genauere Hinweise zum Erstellen des Quellen- und Literaturverzeichnissen unter Punkt 5.

# Zu 7 - Ehrenwörtliche Erklärung

<span id="page-3-0"></span>Als ehrenwörtliche Erklärung ist die folgende Formulierung zu benutzen: Hiermit versichere ich, dass ich die vorliegende Hausarbeit/Katechese/homiletische Arbeit selbständig und ohne Benutzung anderer als der in Quellenverzeichnis angegebenen Hilfsmittel angefertigt habe. Alle Stellen, die wörtlich oder sinngemäß aus veröffentlichten Schriften oder anderen Quellen entnommen sind, habe ich als solche gekennzeichnet. Ort, Datum, Unterschrift

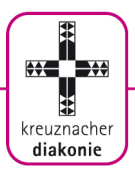

# **4. Zitiertechnik und Quellennachweis**

In der Regel werden für eine schriftliche Arbeit Bücher, Zeitschriften, Lexika, Internetseiten etc. benutzt, in denen andere Autoren bereits über das Thema geschrieben haben. Um diese Materialien zu verwenden, sind bestimmte Zitierregeln zu beachten.

Jedes Buch, jede Zeitschrift, jedes Foto und jede Zeichnung, die zur Bearbeitung des Themas verwendet werden, sind Quellen, denen man Information entnimmt. Dabei verwendet man nur Teile des Werkes, dh. einzelne Abschnitte, Sätze oder prägnante Satzteile. Mit diesen Zitaten anderer Autoren lässt sich das Thema erklären, eine Vorstellung anschaulich darstellen oder eine Behauptung belegen. Grundsätzlich ist die Benutzung von Quellen durch das Urheberrecht geregelt. Für Zitate gilt:

a) Das Zitat muss seinen Zweck erfüllen, dh. ein Zitat muss eine Aussage belegen oder eine benutzte Abbildung muss etwas verdeutlichen.

b) Das Zitat ist zu kennzeichnen und darf nicht geändert werden

c) Man darf nicht mehr zitieren als nötig – eine bloße Aneinanderreihung von Zitaten ist zu vermeiden.

Zitate sind immer so zu wählen, dass der Sinn im Original gewahrt bleibt. Sie müssen sich sprachlich in den Text einfügen. Prinzipiell unterscheidet man zwei Arten von Zitaten:

- wörtliche Zitate
- sinngemäße Zitate

# **4.1. Wörtliche Zitate**

Beim **wörtlichen Zitieren** werden Textstellen aus einem Quelltext wortwörtlich übernommen. Die übernommenen Textstellen werden immer mit "Anführungszeichen" gekennzeichnet.

#### **Auslassungen**

Wenn man einen zusammenhängenden Text nicht vollständig zitiert, müssen die Auslassungen mit rechteckigen Klammern und drei Auslassungspunkten […] gekennzeichnet werden.

#### **Hervorhebungen**

Falls bestimmte Teile des Zitates hervorgehoben werden sollen, muss dies als

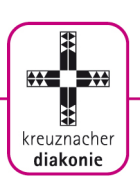

Veränderung des Zitates ausgewiesen werden. Dies geschieht z.B. durch folgende Form:

(Hervorhebung durch den Verfasser).

# **Einfügungen**

Wenn Erläuterungen eingefügt werden, müssen sie kenntlich gemacht werden. Beispiel: *"Sie (die Nachhilfelehrerin, Anm. des Verf.) war schon Großmutter"* (Mustermann 1982, S. xx)

Orthografische Besonderheiten im Original sind zu übernehmen. Auf ungewöhnliche Schreibweisen oder Fehler kann man durch [sic] oder [!] hinweisen.

# **4.2. Sinngemäße Zitate**

Beim **sinngemäßen Zitieren** werden die Ausführungen eines Quelltexts, auf den man sich bezieht, mit eigenen Worten - häufig im Konjunktiv - wiedergegeben. Der Umfang des sinngemäßen Zitates muss eindeutig erkennbar sein.

# **4.3. Quellennachweis / Kurzbeleg**

Mit den Quellennachweisen wird das in der schriftlichen Arbeit zitierte Material in Form eines **Kurzbelegs** in der **Fußnote** verzeichnet. Die Nummerierung der Fußnoten erfolgt fortlaufend vom Beginn bis zum Ende der Arbeit. Der Beleg muss direkt beim Zitat (oder Bild / Abbildung) stehen. Dies geschieht durch Kennzeichnung mit einer hochgestellten Zahl am Ende des Zitates und dem Aufführen in den Fußnoten. Fußnoten werden im unteren Teil der jeweiligen Seite, auf der das Zitat benutzt wird - abgetrennt durch einen Strich - aufgeführt. Die Kurzbelege in der Fußnote sind im einzeiligen Abstand in der Schriftgröße 9 aufzuführen. Für den eindeutigen Nachweis einer Quelle sind folgende Angaben notwendig:

Autor(en) mit abgekürzten Vornamen (Erscheinungsjahr), Seite(n) – Bieritz, K.-H. (2004), S. 43-45

Mehrere Autorennamen werden durch ein Semikolon (;) getrennt. Bei mehr als drei Autor/-innen wird nur der erste Name und danach der Zusatz "u.a." verwendet.

<sup>1</sup> Mustermann, R. (2008), S. 17 f.

2 Vgl. Musterfrau, J.; Mustermann, B. (2012), S. 23

<sup>3</sup> Vgl. Musterkind, M. u.a. (2011), S. 255

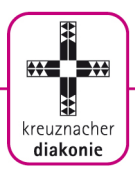

Mehrere verschiedene Arbeiten eines/einer Autors/Autorin mit gleichem Erscheinungsjahr werden durch nachgestellte Kleinbuchstaben, die auch im Literaturverzeichnis bei den betreffenden Quellen erscheinen, unterschieden. <sup>1</sup> Vgl. Meier, R. (2014a), S. 35

2 Meier, R. (2014b), S. 19 f.

Im Quellenverzeichnis müssen die Kurz-Angaben wieder auftauchen und so ergänzt werden, dass die Quelle **eindeutig identifizierbar** ist.

Wird auf einer Seite dieselbe Quelle in aufeinanderfolgenden Zitaten verwendet, so kann bei der zweiten und folgenden Quellenangebe die Abkürzung **ebd. (ebenda)** verwendet werden. Ist zwar die Publikation, nicht aber die Seitenzahl identisch, so kann die Abkürzung **a.a.O. (am anderen Ort)** mit Seitenzahl verwendet werden. Mit der Abkürzung **vgl. (vergleiche)** werden solche Quellennachweise eingeleitet, die sich auf ein sinngemäßes Zitat beziehen. Damit wird nachgewiesen, wer der Urheber des Gedankens ist. Die Abkürzungen vgl. ebd. Und vgl. a.a.O. sind sinngemäß zu verwenden.

Bei Quellen ohne Autorenangabe ist mit dem Hinweis "o.V." (ohne Verfasserangabe) zu zitieren:

o.V. (Erscheinungsjahr), Seite(n)

Bei Quellen ohne Erscheinungsjahr ist der Hinweis "o.J." (ohne Jahresangabe), ggf. mit unterscheidenden Kleinbuchstaben, zu verwenden: Autor (o.J.), Seite(n)

Bei **Internet-Quellenangaben** gelten im Grundsatz die gleichen Zitierregeln. An Stelle der Seitenangabe ist jedoch jeweils die vollständige Internet-Adresse mit ergänzender Datumsangabe zu notieren.

Beispiel:

Österreichischer Rundfunk (ORF), Religion (Hg.): Papst Benedikt XVI. Biographie,

http://religionv1.orf.at/projekt03/religionen/biographien/papst/papst\_benedikt\_bio \_1\_fr.htm (Abruf: 04.02.2014)

Zusätzlich ist die Internetseite, aus der zitiert wird, auszudrucken und dem Anhang beizufügen.

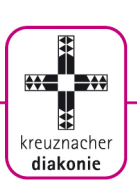

# **4.4. Sekundär-Quellen**

Auch die (Sekundär)-Literatur, die zur Erarbeitung der eigenen schriftlichen Arbeit benutzt wird, enthält häufig selbst Zitate, bezieht sich also auf ältere Literatur bzw. Quellen. Grundsätzlich ist für die eigene Arbeit auf die ältere Literatur mit der ursprünglichen Quelle zurückzugreifen. Nur in Ausnahmefällen, wenn das Original nicht oder nur mit unverhältnismäßig hohem Aufwand beschafft werden kann, darf die Sekundär-Quelle zitiert werden. Der Kurzbeleg in der Fußnote gibt zuerst die **Originalquelle** mit den erforderlichen Angaben (Autor, Titelstichwort, Erscheinungsjahr) und anschließend mit dem Zusatz "Zit. nach ..." (= zitiert nach)

auch die Sekundärliteratur – wieder in der Form des Kurzbelegs – an. Achtung: Nur die Sekundärliteratur, nicht aber die Originalquelle, wird in das Literaturbzw. Quellenverzeichnisverzeichnis übernommen!

# **Tipp: Fußnote einfügen**

Fußnoten werden von Word automatisch generiert, indem man den Cursor im Anschluss an das Zitat positioniert. Über das Menü "Verweise – Fußnote einfügen" wird die Hochzahl und die entsprechende Nummer unterhalb des Fußnotenstrichs eingefügt. Hier erfolgt der Kurznachweis.

<span id="page-7-0"></span>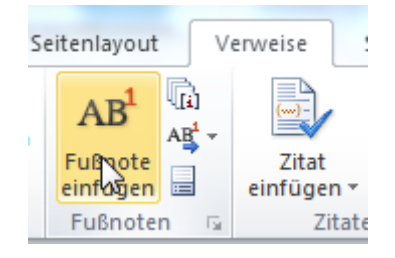

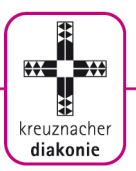

# **Quellenverzeichnisse**

Alle Quellen, die in der Arbeit zitiert wurden und die in den Fußnoten als Kurzbelege aufgeführt sind, werden im Quellenverzeichnis mit den sogenannten bibliographischen Angaben aufgeführt. Die bibliographischen Angaben helfen, das Buch, die Zeitschrift usw. eindeutig zu identifizieren, sodass die Kurzbelege nachprüfbar sind.

Alle Quellen werden in alphabetisch nach dem Nachnamen der Verfasser oder Herausgeber oder der herausgebenden Körperschaft in einer Liste geordnet.

Die bibliographischen Angaben unterscheiden sich je nach Quelle. Im Folgenden sind die wichtigsten Varianten aufgeführt (Achtung: Punkt, Komma und Klammer in die bibliographische Angabe übernehmen!):

### **1. Monographie**

Monographien sind selbständige bibliographische Einheiten. Sie werden unter dem Verfasser oder Herausgeber verzeichnet und unter diesen alphabetische einsortiert. Achtung: die Angabe der Auflage ist nur nötig, wenn es sich nicht um die Erstauflage handelt.

- **Einfache Monographie**: Nachname, Vorname, Titel, Erscheinungsort (Auflage) Erscheinungsjahr

- mit **Untertitel**: Nachname, Vorname, Titel. Untertitel, Erscheinungsort (Auflage) **Erscheinungsjahr** 

- in einer **Reihe** erschienen: Nachname, Vorname, Titel. Untertitel (Reihe Nr.) Erscheinungsort (Auflage) Erscheinungsjahr (z.B. **Kommentare**, die in einer Kommentarreihe erscheinen)

**- Herausgeberwerk:** Nachname, Vorname (Hg.): Titel, Erscheinungsort (Auflage) Erscheinungsjahr

- Herausgeber ist eine **Körperschaft**: Name der Institution: Titel, Erscheinungsort (Auflage) Erscheinungsjahr

**Hinweis**: Körperschaften sind Formen von juristischen Personen wie Institute, Vereine, Parteien, Verbände usw. Bei Veröffentlichungen wie Büchern können sie als Herausgeber genannt sein.

Mehrere Autoren oder Herausgeber werden bis zu drei Personen aufgezählt und mit Komma abgetrennt. Sind mehr als drei Autoren bzw. Herausgeber genannt,

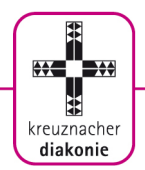

so wird nur der erste Name, Vorname genannt sowie mit "u.a." = und andere ergänzt.

## **Sonderfall Bibelausgaben:**

Bei der Aufführung der benutzten Bibel-Ausgabe ist nach dem Standard-Eintrag die Bezeichnung der Bibelausgabe in eckigen Klammern zu ergänzen. Beispiel:

Deutsche Bibelgesellschaft (Hg.), Die Bibel, nach der Übersetzung Martin Luthers, mit Apokryphen. Stuttgart 1999 [Luther Bibel]

Folgende Bezeichnungen gelten:

[Luther Bibel]

[Bibel in gerechter Sprache]

[Zürcher Bibel]

[Stuttgarter Bibel]

[Elberfelder Bibel]

[Basis Bibel]

[Neue Genfer Bibel]

[Stuttgarter Erklärungsbibel]

sinngemäß gegebenenfalls weitere

# **2. Unselbständige bibliographische Einheiten**

**- Aufsatz in einem Buch:** Name, Vorname. Haupttitel. Untertitel. In: Vorname Name (Hrsg.): Haupttitel. Untertitel. Erscheinungsort, (Auflage) Erscheinungsjahr (Reihentitel, Bandzählung), Seitenzahlen

- **Aufsatz in einer Zeitschrift:** Name, Vorname: Titel. In: Titel der Zeitschrift Jahrgangsnummer (Jahr), Seitenzahlen

- **Aufsatz in einem Lexikon**: Name, Vorname: Titel. In: Titel des Lexikons (Auflage) Bandzahl (Jahr), Spaltenzählung

### **3. Internetquelle**

Name, Vorname oder Organisation/Körperschaft (ggf. Jahr): Titel; URL (Stand: Datum der Abfrage)

Beispiel:

Gause, Ute: Die Reformation war auch für Frauen eine Bildungsbewegung; https://www.luther2017.de/wiki/frauen-bewegen-die-kirche-seit-luthers-zeiten/derweite-weg-ins-pfarramt-frauen-zur-reformationszeit/index.html (abgerufen:

# 06.11.2023)

Zusätzlich ist die Internetseite, aus der zitiert wird, auszudrucken und dem Anhang beizufügen.